Министерство образования и науки Российской Федерации Федеральное государственное автономное образовательное учреждение высшего образования

«Российский государственный профессионально-педагогический университет» Институт гуманитарного и социально-экономического образования Кафедра музыкально-компьютерных технологий, кино и телевидения

# **ЗВУКОВОЕ РЕШЕНИЕ ДОКУМЕНТАЛЬНОГО ФИЛЬМА «СЁСТРЫ»**

Пояснительная записка к выпускной квалификационной работе по направлению подготовки 55.05.02 Звукорежиссура аудиовизуальных искусств

Идентификационный код ВКР:

Екатеринбург 2016

Министерство образования и науки Российской Федерации Федеральное государственное автономное образовательное учреждение высшего образования

«Российский государственный профессионально-педагогический университет» Институт гуманитарного и социально-экономического образования Кафедра музыкально-компьютерных технологий, кино и телевидения

К ЗАЩИТЕ ДОПУСКАЮ:

Заведующая кафедрой МКТ

\_\_\_\_\_\_\_\_\_\_\_\_\_\_ Л.В. Кордюкова

«\_\_\_»\_\_\_\_\_\_\_\_\_\_\_\_\_\_ 2016 г.

# **ЗВУКОВОЕ РЕШЕНИЕ ДОКУМЕНТАЛЬНОГО ФИЛЬМА «СЁСТРЫ»**

Пояснительная записка к выпускной квалификационной работе по направлению подготовки 55.05.02 Звукорежиссура аудиовизуальных искусств

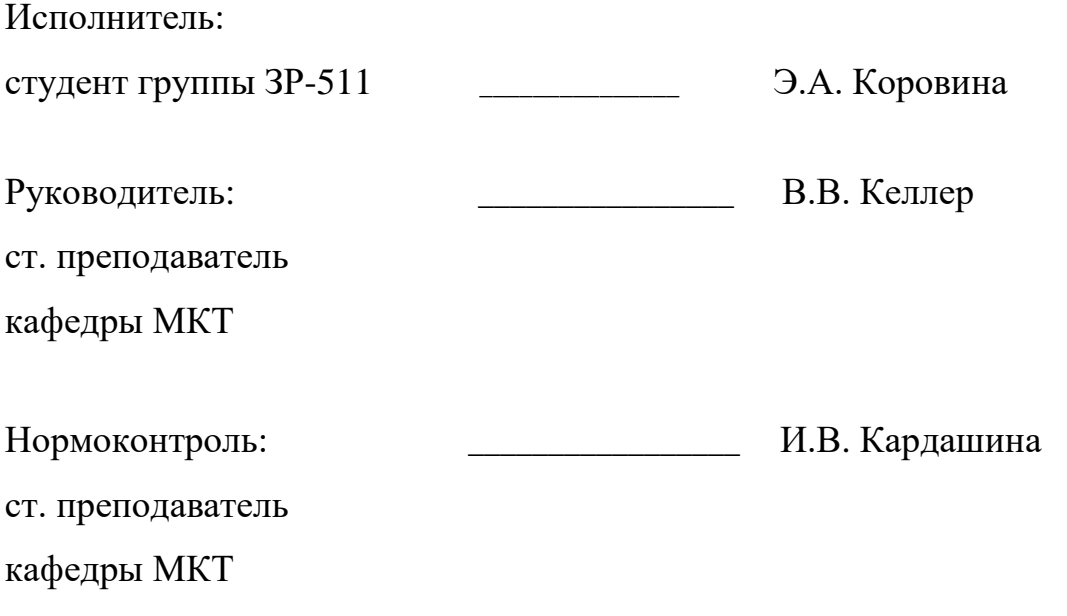

Екатеринбург 2016

#### **РЕФЕРАТ**

Дипломная работа представляет собой звуковое решение документального фильма «Сёстры» режиссёра Никиты Аниськина продолжительностью 17 минут, выполненное в виде оригинала фонограммы, совмещенного с изображением, на лазерном носителе в формате DVD. К основному диску прилагается также пояснительная записка на 26 страницах, в которой содержится 1 таблица, 7 источников литературы, а также 1 приложение на 1 странице и звуковая библиотека оригинальных шумовых и музыкальных записей на 1 диске в формате DVD.

**Ключевые слова:** АУДИОВИЗУАЛЬНОЕ ПРОИЗВЕДЕНИЕ, ЗВУКОРЕЖИССЕРСКАЯ ЭКСПЛИКАЦИЯ, ТВОРЧЕСКО-ПРОИЗВОДСТВЕННЫЙ ПРОЦЕСС, ВЕРТИКАЛЬНЫЙ МОНТАЖ, ПЕРЕЗАПИСЬ ФИЛЬМА.

**Объекты исследования:** синопсис будущего аудиовизуального произведения, мордовское село Дубёнки в котором проживает необычная семья – сестры Таня и Ирина.

**Предмет исследования:** процесс создания звукового решения будущего документального фильма.

**Цель дипломной работы** - создание оригинала фонограммы аудиовизуального произведения, совмещенного с изображением на одном носителе.

#### **Основные задачи:**

- 1) анализ драматургии;
- 2) изучение особенностей шумовых фактур и условий звукозаписи чистовой фонограммы;
- 3) выбор необходимого оборудования, аппаратуры и аксессуаров, разработка музыкального (эмоционального) ряда;
- 4) осуществление вертикального звукового монтажа;
- 5) оформление пояснительной записки.

# **ОГЛАВЛЕНИЕ**

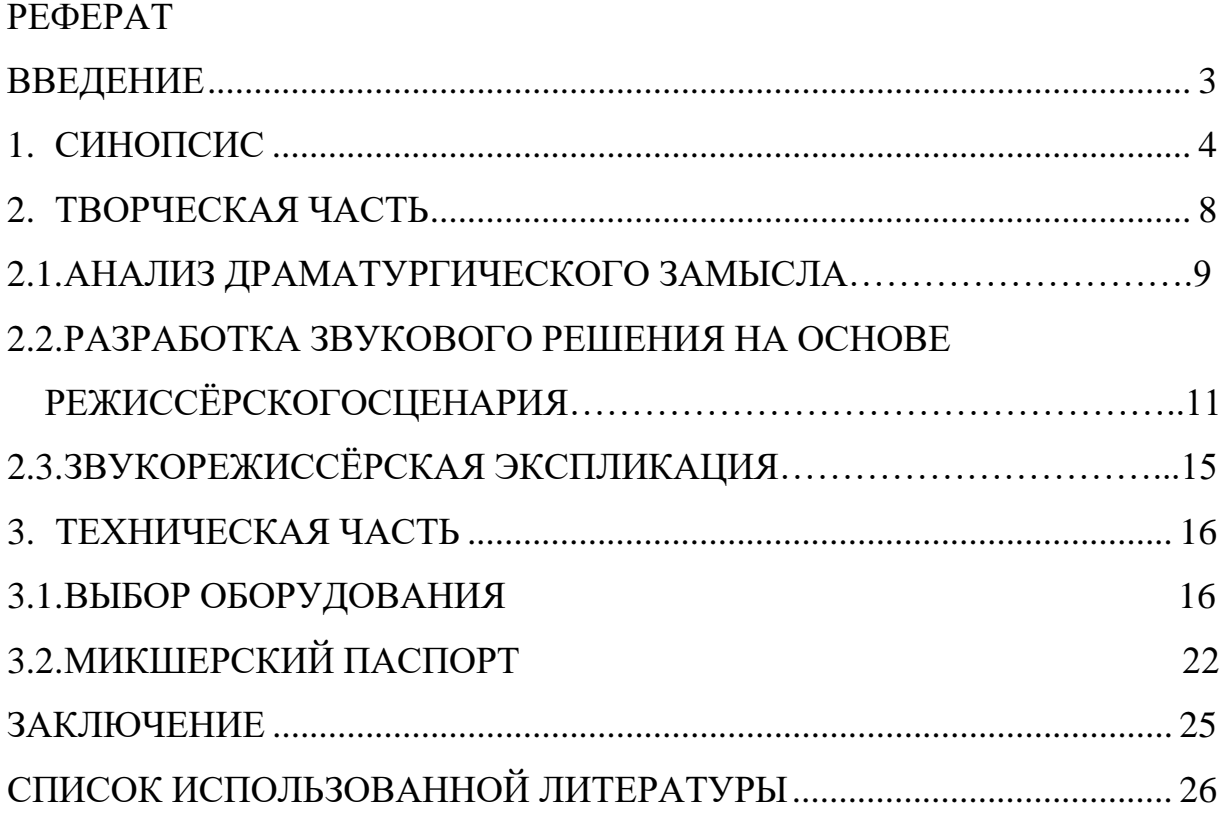

#### **ВВЕДЕНИЕ**

Целью данной работы является разработка звукового решения и создание звуковой фонограммы фильма «Сёстры» екатеринбургского режиссёра Никиты Аниськина. Фильм был снят в мордовском (эрзянском) селе Дубёнки. В фильме раскрыта история двух сестёр. Пример того, как люди бывают безрассудны и ленивы, имея все возможности и привилегии. А другие могут преодолевать «барьеры», данные судьбой, бороться и пытаться жить как все, несмотря на свою инвалидность. Татьяна и Ирина – два родных человека, но как разнятся их жизненные позиции и взгляды; два характера, две судьбы, живущие бок о бок, но имеющие так мало общего. И сёстрам, к сожалению, от этого никуда не деться, в их жизни вряд ли что-то изменится…

# **1. СИНОПСИС**

# **Короткометражного документального фильма**

# **«Сёстры»**

# **(17 минут)**

**2016г.**

#### **«Сёстры»**

Основные действия происходят в небольшом мордовском (эрзянском) селе Дубёнки, где помимо основной работы все жители занимаются своим хозяйством. Местное население ничем не отличается от жителей другого сельского поселения, где жизнь протекает неспешно иногда даже скучно. Только вот среди всей этой скуки, есть одна необычная семья. Если посмотреть со стороны, то все гладко и мирно. Но односельчане и не подозревают о том, что на самом деле происходит внутри этого дома. Кажется, что сёстры-Татьяна и Ирина живут душа в душу и много времени проводят вместе. Ходят на рынок за женскими «безделушками», подарками и продуктами. Иногда, вместе смотрят фильмы и сериалы. Гуляют по улице и принимают гостей. Они живут у тёти в силу удобной планировки дома-это облегчает Тане жизнь. Она инвалид.

Татьяна перестала ходить 15 лет назад, после падения с крыши, поэтому она в шутку называет себя «летчиком». Это, отчасти, мистическая история. «Перед тем, как Таня получила травму, вокруг нашего дома происходило много странных вещей: то среди ночи петухи под окном кричат, то сразу во все стены грохочет кто-то в полночь…»-на эрзянском рассказывает мама. С тех пор прошло много лет и перенесено несчётное количество операций. Сегодня, Татьяна старается жить на полную катушку: она «гоняет» на своём авто с друзьями на пикники, рыбалку. Возит родителей по грибы и ягоды в лес. Помогает тётке по дому – готовит, прибирается и даже делает ремонт. У неё много друзей, ведь она с детства такая заводная и общительная, с любым человеком может легко найти общий язык. Хочет быть секретарём у своего друга, он тоже инвалид и занимается юриспруденцией. Сейчас Татьяне 32 года. Если забраться в «закулисье» всех этих положительных моментов, то всё встает на свои места, и в итоге мы понимаем причину конфликта Татьяны с сестрой.

Ирина-интроверт, полная противоположность своей сестры. Она не отличается особым интересом к общественной жизни, друзей у неё почти нет. А те, кто были в школе давно уже уехали из этой глуши или стали местными начальниками, предпринимателями, фермерами. Ира выполняет работу по дому

только «из под палки». Если она без настроения, то даже и сестре - колясочнице не соизволит помочь. У неё нет никаких интересов и хобби. В семье больше всех она, наверно, любит «Глушу» – это ее глухой белый кот. Любимое увлечение – интернет, она сидит «вконтакте», играет в «ферму» и смотрит сериалы. Видимо, поэтому у неё проблемы с осанкой. Образование у неё только школьное. Ирине 27 лет.

Лето. Любимое время года Тани. Теперь она может ещё больше видеться с друзьями. Пока две сестры пытаются ужиться в одном доме, количество конфликтов в их жизни растет. Это происходит по разным причинам. Но самая главная-это друзья. Если быть конкретным, то наличие друзей у Тани и их отсутствие у Иры. Проснувшись утром, Ирина не обнаружила дома сестры. Родственники сообщили ей, что Таня поехала за подругой. Они договорились сегодня вместе провести день. Скорее всего, не обойтись без сплетен и секретов. По приезде, Таня решила не впускать Иру в их общую комнату. Явно, Ирине это не понравилось. Она, как всегда, начала ворчать. А Татьяна тем временем осуждает сестру, жалуется подруге: «Видишь ли, из комнаты я её выгнала... Хорошего человека «Гибала<sup>[1](#page-7-0)</sup>» не назовут!». Подруга, чувствуя накалённую обстановку в доме, тактично молчит и, в скором времени, решает уйти. В этот раз сёстры не стали сильно распыляться при гостье…

В другой раз, Татьяна, приехала от своего друга. Дома её ожидала хорошая новость. Ирина как всегда сидит за ноутбуком. Все остальные заняты своими делами. Позднее Таня узнала, что ей досталась путёвка в санаторий. Сначала Татьяна обрадовалась. Но мама предложила ехать сестрам вместе, Таня очень резко отреагировала на это. Обстановка в доме снова стала напряжённой. Таня сказала, что за Ириной самой надо будет там следить, сопровождающий из неё «никудышный», мол «она дома ничего не делает - не заслужила, будет там только мешаться и за мужиками бегать!». Девушка - инвалид продолжает

<span id="page-7-0"></span><sup>&</sup>lt;sup>1</sup> Гибала – прозвище отца среди односельчан. Прозвище пристало и к Ирине.

ругаться, Ирина же всё понимает и отказывается от предложения мамы. Татьяна же всё никак не может остановиться и продолжает распыляться. Раньше за ней такого не замечали…

Казалось бы, что две сестры, живущие вместе, должны быть самыми близкими друг к другу по духу и интересам. Но сестры очень разные: одна вышивает и вяжет, а вторая играет. Таня прибирается, а Ирина «зависает» в интернете. Таня мечтает о хорошей жизни и успешной карьере, но у неё нет физических возможностей. У Иры есть все возможности, но нет желания и стремления. Они часто ругаются. Это происходит всё чаще и чаще. По разным причинам – чайник, компьютер, взгляд, лень и т. д. Разные взгляды на жизнь и разные ценности приводят к большим разногласиям и проблемам. Одна комната, две сестры, в воздухе висит обида, молчание.

К концу фильма становится ясно, почему Татьяна старается чаще уезжать из дома и проводить время с друзьями. Главная причина-это её сестра. Тем не менее, зритель надеется, что сёстры поймут друг друга. Возможно, их жизни вольются в одно русло и произойдет значительное изменение характеров и жизненных позиций главных героев.

В фильме будет раскрыта история двух сестёр. Пример того, как одни люди бывают безрассудны и ленивы, имея все возможности, а другие могут преодолевать трудности, бороться и жить полной жизнью, несмотря на инвалидность. Отчетливо будет просматриваться контраст преодоления трудностей и расслабленной, бесцельной жизни. Но какими бы не были сёстры, у них всё равно не всё так однозначно.

Таня и Ирина-два разных взгляда на жизнь, два характера, две судьбы, живущие бок о бок, но имеющие мало общего. И сёстрам от этого никуда не деться…

#### **2. ТВОРЧЕСКАЯ ЧАСТЬ**

Ознакомившись со сценарием фильма, я заинтересовалась этим материалом. Тема достаточно глубокая и философская; она лично коснулась моего жизненного опыта: близкий мне человек в 26 лет оказался инвалидом – лишился пальцев обеих рук, но сумел найти силы преодолеть с достоинством эту боль и отчаяние. Прошло много лет, и этот человек живёт полной жизнью – имеет всё, о чем мечтал, добившись «своими руками».

Актуализация этой темы была всегда и во все времена, но её интерпретация несла разный характер. В этой связи, было принято решение взять данную тему.

Для того чтобы добиться поставленной цели необходимо было решить круг непростых задач:

- 1) проанализировать драматургию произведения;
- 2) разобраться в материале;
- 3) составить звукорежиссёрскую экспликацию;
- 4) подобрать музыку в соответствии с задачей поставленной режиссёром;
- 5) произвести подбор необходимого оборудования для записи голосов участников фильма и необходимых шумов;
- 6) записать и собрать библиотеку необходимых фоновых, синхронных шумов;

### **2.1. АНАЛИЗ ДРАМАТУРГИЧЕСКОГО ЗАМЫСЛА**

В этом фильме показана история родных сестёр, контраст двух жизненных позиций – преодоление трудностей вопреки всему одним человеком и бездействие полноценного человека насытившегося легкой, беззаботной жизнью.

Драматургической основой истории станет конфликт двух сестёр, основанный на непонимании и непринятии родного человека, его образа жизни. Самые простые человеческие ценности – любовь, дружба, семья, здоровье, деньги, комфорт. Они понимают и относятся к ним совершенно по-разному. Что может привести к таким разногласиям родных людей, которые живут вместе уже не один год в одном доме. Одна из сестёр инвалид-колясочник. Но, не смотря на это, она остается жизнерадостным человеком. Она бесстрашно справляется с проблемами, которые на неё сваливаются одна за другой. С другой стороны её сестра остается всё такой же неинтересной для общества особой. Очевидно, что в современном мире отношение к инвалидам двоякое. Одни жалеют, другие даже не хотят о них думать и относятся к ним с жалостью, а порой и с призрением, не считают их полноценными членами современного мира. Люди-инвалиды пытаются доказать обратное. Одна из героинь фильма яркий тому пример.

Основной идеей в фильме является конфликт двух сестер. В конце концов, девушка-инвалид, которая всегда терпела «выходки» сестры-лентяйки, преодолевала все трудности в одиночку, срывается и «выливает» всё, что накопилось. В финале показано переосмысление раздора и примирение. Это не только примирение сестёр, но ещё и понимание близкого человека.

Хотелось бы отметить, что в современном обществе часто приходится сталкиваться с такими проблемами. Современный человек – это эгоистический механизм с комплексом изъянов, его положение в мире шатко не смотря на иллюзорную самоуверенность. В большинстве своём, современнику нет дела до того, что его не касается лично. Нынешний человек почувствовал доступность

всего, расслабился, охладел к главным человеческим ценностям. Одна из героинь является ярким тому примером. Однако, не всё так тяжело, как кажется. Человек настоящего дня, имеющий цель и желание, вынужден двигаться, постоянно решать поставленные судьбой задачи. Это позволяет ему быть сильным, разумным, находчивым и устойчивым к переменам и стрессам.

В фильме использование авторского закадрового текста не планировалось. Большую часть фильма героини разговаривают на мордовском (эрзянском) языке, поэтому предполагается использование субтитров для перевода речи героев на русский и английский языки. Музыкальное оформление минимально; оно состоит из произведений, характеризующих ту или иную сцену.

Настроение фильма весьма напряжённое, но оптимистичное. Героини должны прийти к пониманию друг друга через долгие, накопленные годами ссоры и споры.

Фильм «Сёстры»-это попытка осмыслить с позиции современного человека привычные ценности «семья», «любовь», «здоровье».

# **2.2. РАЗРАБОТКА ЗВУКОВОГО РЕШЕНИЯ НА ОСНОВЕ РЕЖИССЕРСКОГО СЦЕНАРИЯ ДОКУМЕНТАЛЬНОГО ФИЛЬМА «СЁСТРЫ»**

Таблица 1 - Разработка звукового решения на основе режиссерского сценария документального фильма «Сёстры»

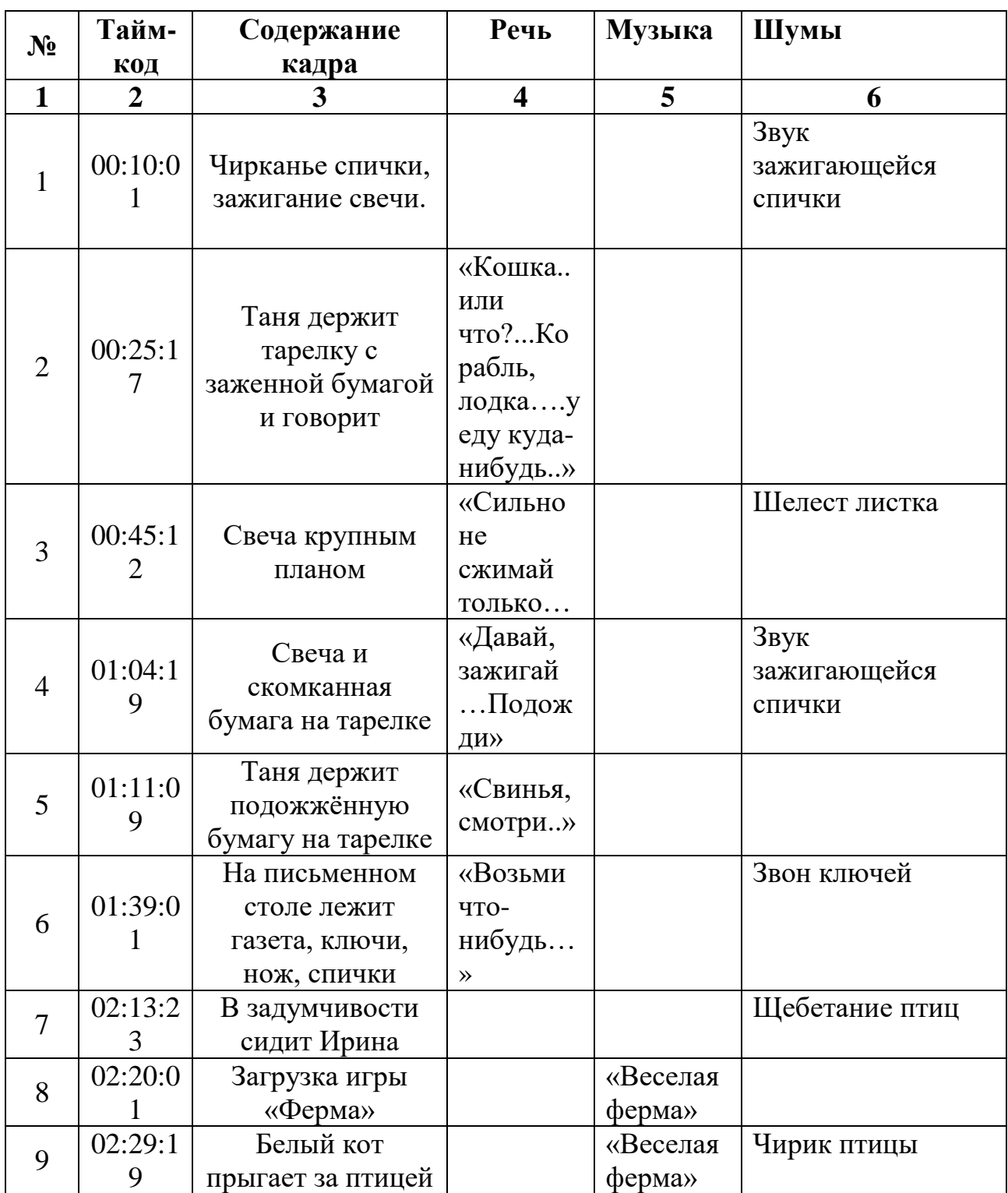

# Продолжение Таблицы 1

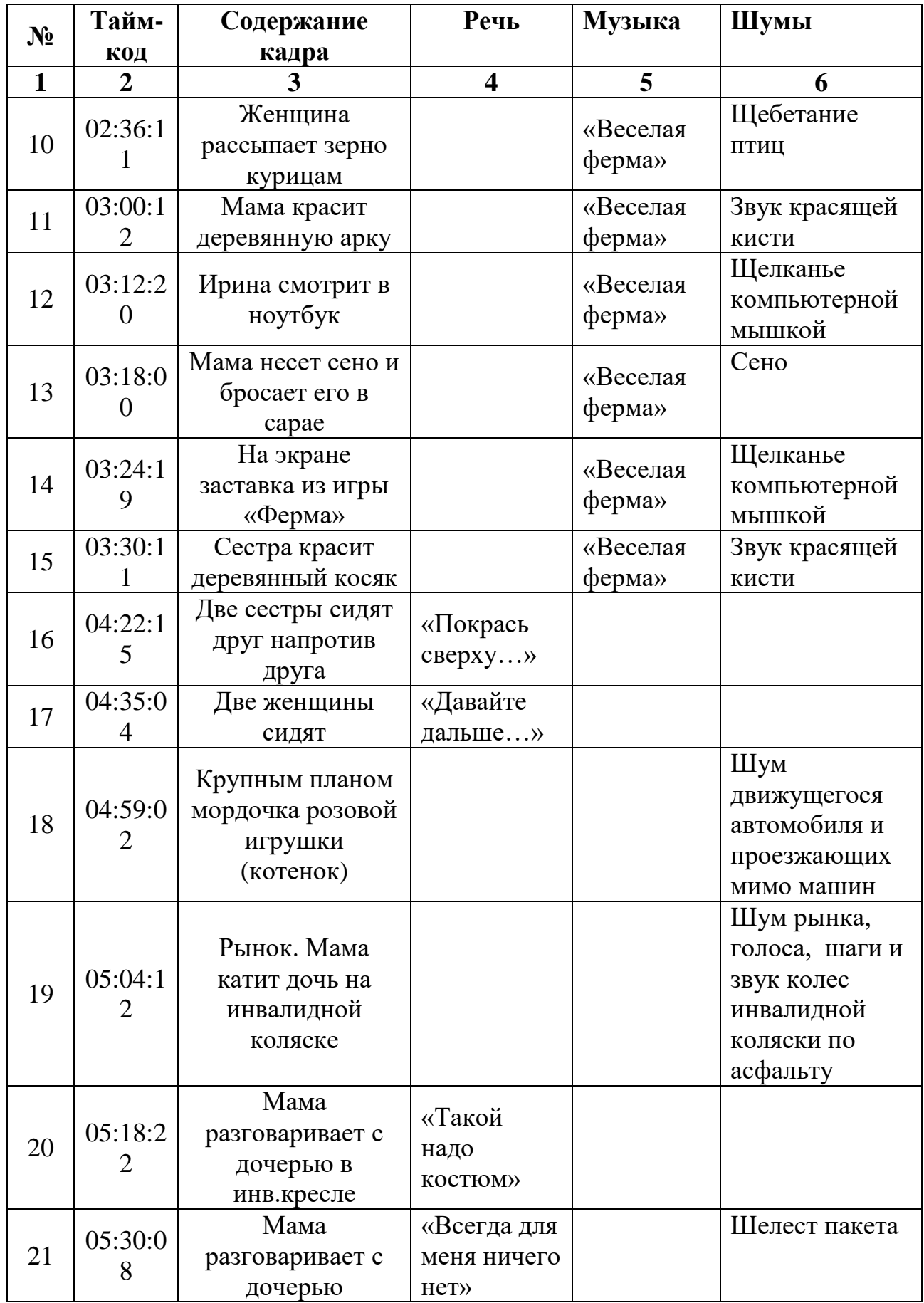

# Продолжение Таблицы 1

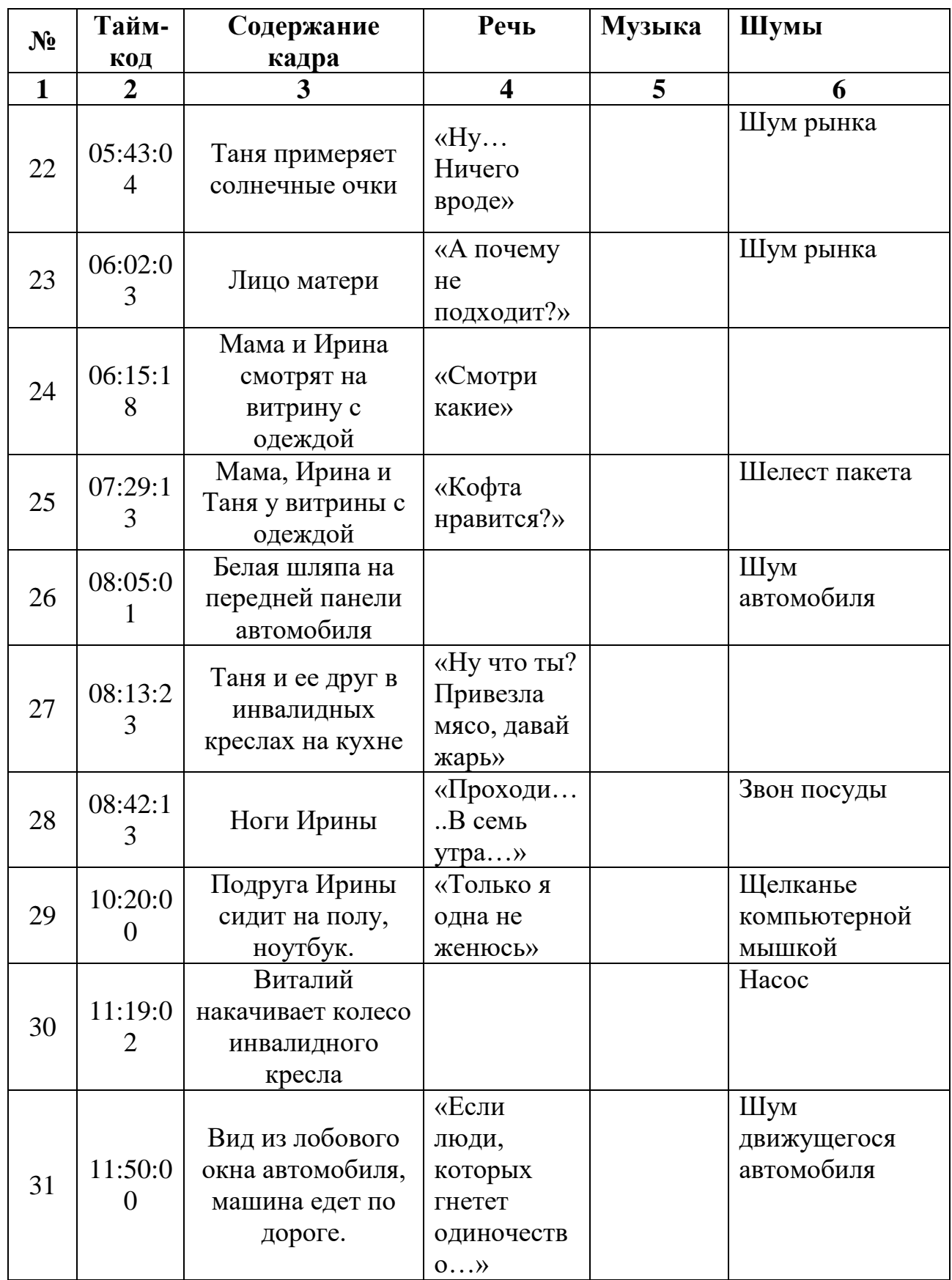

# Продолжение Таблицы 1

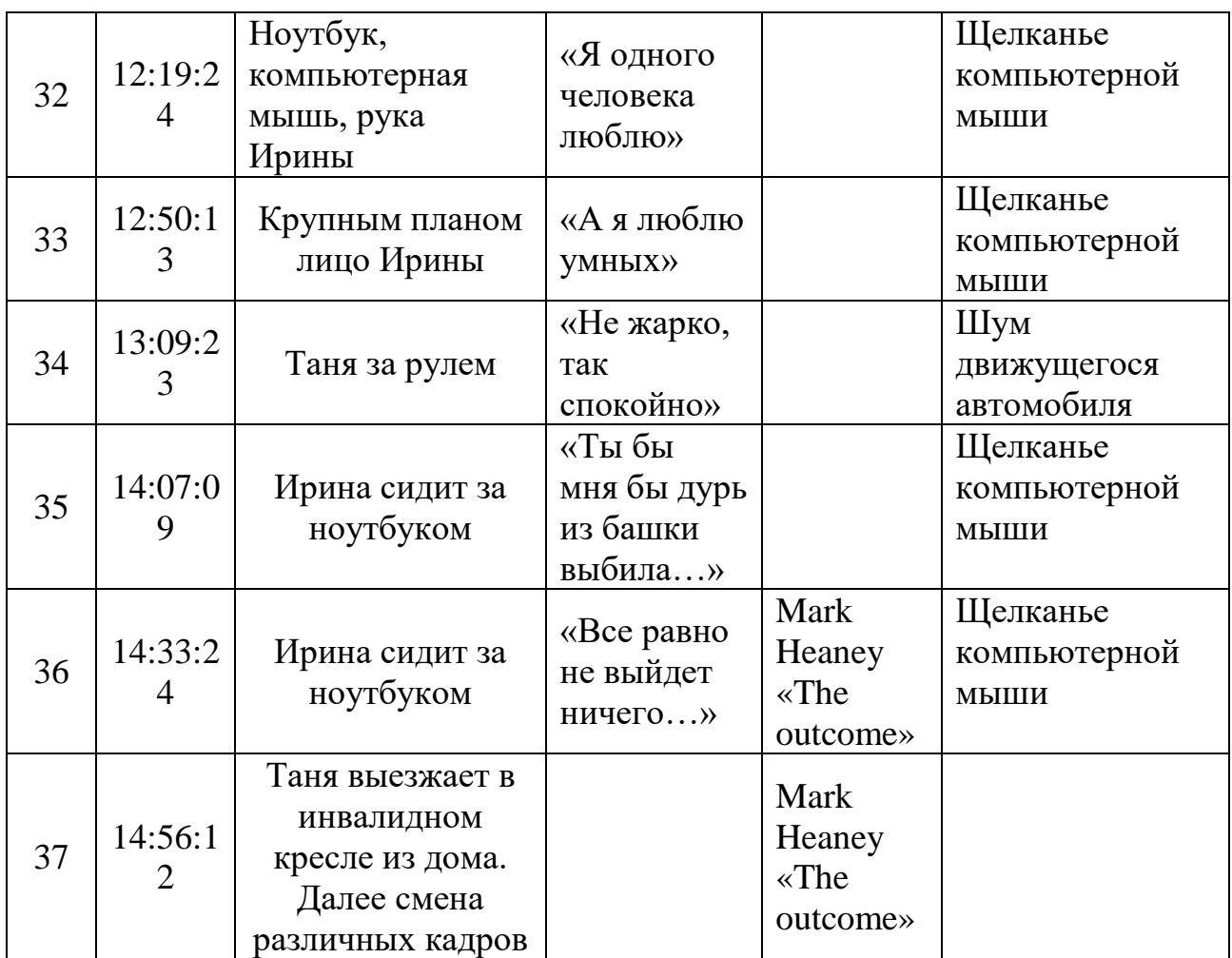

## **2.3. ЗВУКОРЕЖИССЁРСКАЯ ЭКСПЛИКАЦИЯ**

Речь.

В картине «Сёстры» речь выполняет информативную функцию и при этом содержит основную смысловую нагрузку, рассказывая и дополняя, визуальную часть картины. Звукозапись речи сделана прямо на съёмках на микрофонпушка.

### Шумы

## Синхронные шумы.

Была проведена запись синхронных шумов, таких как зажигание спички в первых кадрах фильма; звук нажатия компьютерной оптической мыши.

### Фоновые шумы.

Все оригинальные шумы были записаны на натуре в местах, где производилась съёмка . Но понадобилась запись некоторых отдельных фоновых шумов (звуки птиц, куриц) были записаны отдельно в этой деревне. Запись производилась на портативный рекордер «ZOOM» H4N.

#### Музыка

Музыкальное оформление состоит из двух музыкальных композиций.

Тема №1. Первая музыкальная композиция (2:22) – Melesta Alawar – «Farm Frenzy Menu music». Вводится в картину по сюжету и определяет настроение оптимистичное начало.

Музыкальная тема №2 (14:38) - Mark Heaney «The outcome». Загадочная, в некоторых интонациях даже зловещая и вызывает некую неопределенность, что заставляет задуматься зрителя над финалом картины.

Длина итог:

Музыкальная тема №1 – 1 мин. 45 сек.

Музыкальная тема №2 – 2 мин. 24 сек.

Итого: 4 минуты 09 секунд.

# **3. ТЕХНИЧЕСКАЯ ЧАСТЬ 3.1. ВЫБОР ОБОРУДОВАНИЯ**

Для записи речи были использован микрофон-пушка **Rode video mic** (рис.1).

Rode video mic -это моно микрофон вещательного качества, разработанный специально для работы с DSLR фотоаппаратами и портативными HD видеокамерами.

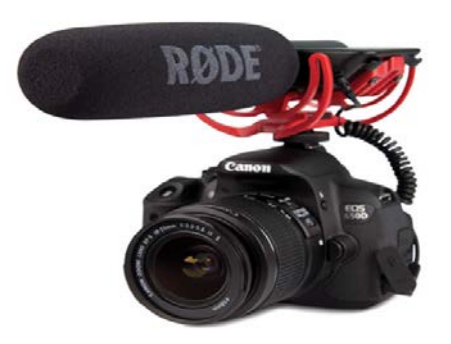

Рисунок 1 Микрофон-пушка Rode video mic.

Технические характеристики устройства:

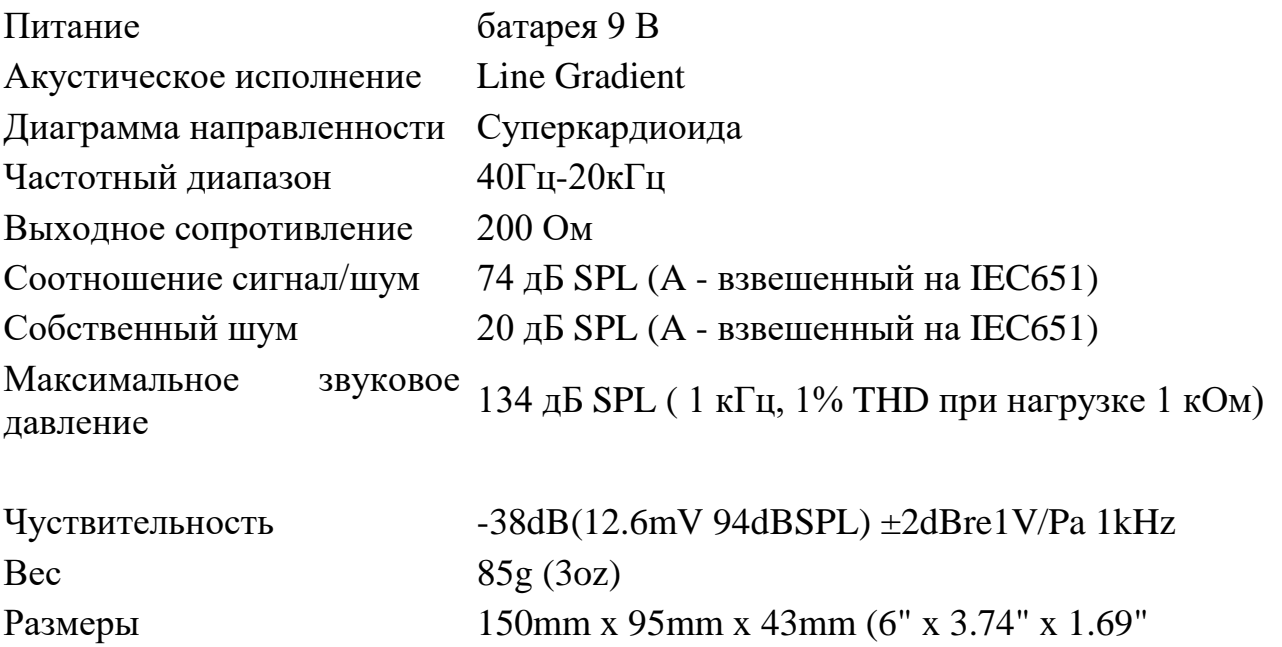

Микрофон - пушка направляется на выбранный источник звука, даже если тот находится на расстоянии. При этом количество посторонних шумов на записи будет минимальным. Благодаря этому преимуществу пушки часто используются при записи интервью, концертов и других сюжетов, для которых важна чистота звука.

Благодаря небольшой массе и размеру прибор компактен, в процессе съемки его легко перемещать (на штативе или вместе с камерой), что значительно облегчает работу. Это преимущество позволяет использовать устройство при записи фильмов и репортажей, требующих активных перемещений по площадке.

Аттенюатор, включив который (выключатель находится сзади на корпусе), можно добиться ослабления -10 ДБ, позволяет записывать громкие звуки, такие, как живая музыка.

Для записи фоновых шумов использовался портативный рекордер **Zoom H4N (рис.2).**

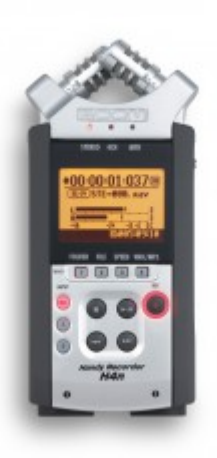

Рисунок 2-Портативный рекордер Zoom H4N

Входы:

Два встроенных микрофона, расположены по системе XY, что позволяет получить четкую и определенную стерео-панораму и, одновременно, хорошую моно-совместимость фонограммы. Микрофоны действительно очень хорошего

качества и достаточно чувствительные. «Угол охвата» микрофонов регулируется от 90 до 120 градусов, что позволяет одинаково хорошо записать и солиста и большой хор или оркестр.

Два комбинированных микрофонно/линейных входа на совмещенных разъемах XLR/TSR (Canon/Jack) с отключаемым фантомным питанием. К этим входам можно подключать внешние микрофоны (как конденсаторные, так и динамические), гитары, выход микшерского пульта и другие источники.

Вместо встроенных микрофонов может подключаться внешний источник сигнала (миниджек), например линейный выход CD проигрывателя, выход микшерского пульта или пара динамических микрофонов.

Три режима работы:

Стереорежим - запись стереосигнала по выбору либо со встроенных микрофонов, либо с внешних входов. Запись осуществляется в один стереофайл.

 Четырехдорожечный режим**-**запись двух стереосигналов одновременно со встроенных микрофонов и внешних входов. Запись осуществляется в два синхронизированных стереофайла.

Режим мультитрек **-** последовательная запись наложением одной или нескольких моно-дорожек с последующим сведением (режим портастудии) и обработкой встроенными эффектами.

Обработка сигнала:

В режимах «Стерео» и «Четырехдорожечный» доступны компрессор, лимитер и автоматическая регулировка уровня записи. У каждого из этих эффектов есть несколько вариантов настроек под разные задачи.

В режиме «Мультитрек» можно использовать также два модуля по 50 типов эффектов, среди которых эмуляторы нескольких известных моделей микрофонов и гитарных усилителей, а также различные спецэффекты (hall,delay, chorus и т.п.).

Форматы записи:

WAV (16/24бит, 44.1/48/96кГц) – обеспечивающий наиболее точное

воспроизведение и не ухудшающий качество при редактировании и пересохранении.

MP3 (48/56/64/80/96/112/128/160/192/224/256/320kbps/VBR) компактный формат сжатия «с частичными потерями», поддерживается переменный битрейт.

Носитель информации**:**

Запись звука осуществляется на Flash-карту самого распространенного типа – SD-card (или SDHS). Такие карты, например, используются в фотоаппаратах Canon. Поддерживаются карты объемом до 16 Гб (может быть и больше – не проверяли). На Flash-карту объемом 8Гб помещается более 12 часов стереозаписи (формат WAV 44.1/16).

Подключение к компьютеру

Zoom H4N подключается к компьютеру при помощи mini-USB кабеля (как для цифрового фотоаппарата) и может работать в двух режимах: Режим внешнего диска – рекордер подключается как внешний Flash-диск и позволяет переписывать файлы с рекордера на компьютер и обратно. Диск рекордера доступен из любого файлового менеджера как обычный диск и может использоваться для хранения и перемещения любых файлов.

Режим звуковой карты – рекордер подключается как внешний USB аудиоинтерфейс, который можно использовать в любом аудиоредакторе как для записи, так и для воспроизведения. В этом режиме можно записывать звук прямо на компьютер при помощи рекордера, использовать компьютер для дополнительной обработки сигнала и т. п. Поддерживается технология ASIO.

## **Головные мониторы AKG K240 Studio (рис.3)**

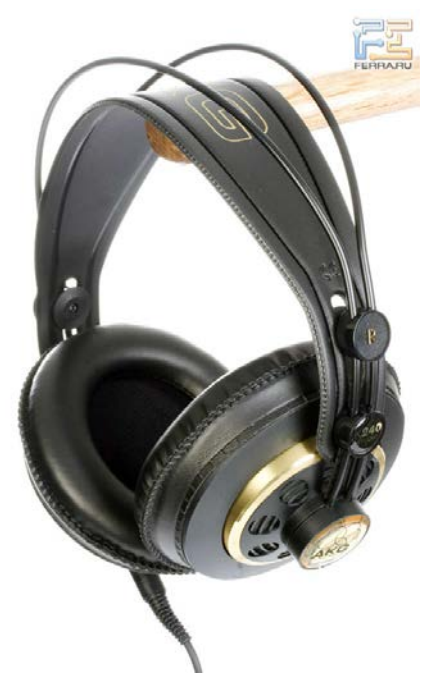

Рисунок 3-Головные мониторы AKG K240

AKG K240 Studio являются самыми популярными студийными мониторными наушниками. Наушники AKG K240 Studio представляет собой усовершенствованную версию классической модели AKG K240 Monitor. Благодаря новой мембране XXL, звучание наушников очень ровное и мелодичное. Конструкция наушников AKG K240 Studio проверенна временем и также заслуживает отдельных похвал. Даже через продолжительное время работы, нет ощущения усталости и дискомфорта.

Отличное воспроизведение высоких, средних и низких частот.

Особенности наушников AKG K 240 Studio:

- прочная конструкция;
- ровный, неприукрашенный звук;

• удобные, охватывающие ухо, амбушюры из кожезаменителя с возможностью замены на новые;

- кабель из бескислородной меди;
- позолоченные разъем джек 3,5 мм и переходник на 6,3 мм;

• съемный кабель для простоты замены и апгрейда. Технические параметры: Частотный диапозон: 15 – 25000 Гц. Импеданс: 55 Ом Чувствительность: 101 дБ/мВт

#### **Звуковая карта.**

Использовалась встроенная звуковая карта в Macbook Pro.

#### **Программная среда**

**Logic Pro X**(предыдущее наименование-**Logic Pro**)- программный продукт от [Apple inc.](https://ru.wikipedia.org/wiki/Apple) для профессионального создания музыки, обработки и микширования звука.

Имеет возможности работы с аудиофайлами различных форматов. Программа позволяет производить различные операции с файлами: запись, воспроизведение, импорт, сохранение, редактирование, а также применять обработки (реверберация, эквализация, компрессия и др.). В настоящее время использование подобных рабочих станций стало непременным атрибутом в работе над звуком. Logic Pro X включает огромную коллекцию высококачественных музыкальных сэмплов и инструментов, эффектов и циклов- всё, что нужно для создания композиций.

# **3.2. МИКШЕРСКИЙ ПАСПОРТ**

Речь

Трек №1 – Все персонажи фильма.

Время с 00:00:10:20 по 00:14:45:23

Параметры автоматизации:

1. Уровень максимальный 0дБ минимальный -6,5дБ

2. Эквализация

 $F - 80$ Hz/Q1,10 - -4 дБ,

 $F - 156$ Hz/ Q-0,35 – 1,5 дБ,

 $F - 210$ Hz/ Q-0,71 - -4,5  $\mu$ B,

 $F - 10$  kHz/  $O - 0.71 - +2.5$   $\mu$ B

3. Компрессор:

Dynamics RMS, Threshold -12,5 дБ, Ratio -1,5:1, Attack – 10 ms, Release -48 ms, gain 4 db.

4. Z-noise: Thresh -22.3; Reduction 13.5.

#### Синхронные шумы

Трек  $N_2 - 2$  (зажигание спички)

Время – 00:00:14:17

Параметры автоматизации:

1. Уровень максимальный -2 дБ минимальный – 10 дБ.

Трек № – 3 (звук оптической мышки)

Время с 00:02:28:12 по 00:02:57:07; с 00:10:40:11; с 00:14:07:14 по 00:14:53:17.

Параметры автоматизации:

2. Уровень максимальный 0 дБ минимальный – 6 дБ.

Трек № – 4 (улица, рынок)

Время с 00:05:05:12 по 00:07:40:04

Параметры автоматизации:

- 3. Уровень максимальный 0 дБ минимальный 2дБ
- 4. Эквализация
- F 4kHz -7,41 db
- F 2 kHz -2,61 db

F 16 kHz - -2,03 db

## Фоновые шумы

## Трек  $N_2$  – 5 (звуки птиц)

Время - с 00:02:29:00 по 00:02:43:00

Параметры автоматизации

- 1. Уровень максимальный 0дБ минимальный -16,5дБ
- 2. Эквализация
- F 80Hz/Q1,10 -4 дБ
- $F 156$ Hz/ Q-0,35 1,5 дБ
- $F 210$ Hz/ Q-0,71 -4,5 дБ
- $F 10$  kHz/ Q-0,71 +2,5 дБ
- 3. Компрессор:

Dynamics RMS, Threshold - -12,5 дБ, Ratio – 1,5:1, Attack – 10 ms, Release – 48 ms, gain 4 db.

## Музыка

## Трек №6 – «Музыкальная тема №1».

## «Веселая ферма»

Время-с 00:02:22:12 по 00:02:30:01

Параметры автоматизации:

- 1. Уровень максимальный -6 дБ минимальный -40дБ
- 2. Reverb: preset room

pre delay – 20 ms

Room size – 64

Reflectivity 20 %

Low cut 410 Hz

Hight cut 6000 Hz

Mix 40 %

## Трек №6 – «Музыкальная тема №1».

«Веселая ферма»

Время-с 00:02:30:01 по 00:04:05:22

Параметры автоматизации:

1. Уровень максимальный -6 дБ минимальный -40дБ

Трек №7 – «Музыкальная тема №2».

Mark Heaney «The outcome»

Время-с 00:14:28:02 по 00:16:59:24

Параметры автоматизации:

1. Уровень максимальный -4 дБ минимальный -40дБ

#### **ЗАКЛЮЧЕНИЕ**

Работа над данным проектом дала мне возможность раскрыть свой творческий потенциал и развить приобретенные профессиональные навыки.

Картина ещё раз напомнила о том, что человеческие возможности безграничны. «Терпение и труд все перетрут»-так говорится в русской пословице. Проект «Сёстры» лоб в лоб столкнул меня с историей моего близкого человека, поэтому тема для меня была более, чем актуальна. Сему обязана замечательному начинающему режиссёру Никите Аниськину.

Так же, получила незаменимый опыт работы в команде с режиссёром и своими сокурсниками звукорежиссёрами. Конечно, пришлось столкнуться с множеством противоречий в творческом процессе монтажно- тонировочного периода. Например, о финальной музыке Марка Ханея «The outcome» мы долго спорили с творцом проекта: я говорила о её «утопичности», его же композиция вполне устраивала. Но эти разногласия лишь добавили интереса и «остроты» к созданию звукового образа.

Любопытство и желание подтолкнули режиссёра на создание фильма, который может послужить явным примером для многих людей. При чём, не только людям-инвалидам, но и каждому здоровому человеку.

Картина «Сёстры» имеет глубокий, философский подтекст, и с каждым просмотром он становится всё яснее.

Поставленные же перед собою цели и задачи считаю выполненными, и надеюсь, что моя работа с документальным кино продолжится в самом ближайшем будущем.

## **СПИСОК ИСПОЛЬЗОВАННОЙ ЛИТЕРАТУРЫ**

1. *Алдошина И., Приттс Р.* Музыкальная акустика. [Текст] / Алдошина И., Приттс Р. – СПб.: Композитор, 2006. – 720 с.

2. *Вендров М.И.* Звук в телевизионной программе. [Текст] / Вендров М.И. Л.: ЛГИТМиК, 1988. - 55 с.

3. *Воскресенская И.Н*., Звуковое решение фильма. [Текст] И.Н. Воскресенская – М., Искусство, 1978. – 126 с.

4. *Севашко А.В.* Звукорежиссура и запись фонограмм. [Текст] / Севашко А.В – М.: ДМК Пресс, 2015. – 432 с.

5. *Петелин Р.Ю., Петелин Ю.В.,* Звукозапись на компьютере. [Текст] / Петелин Р.Ю., Петелин Ю.В. – СПб.: БВХ – Петербург, 2010. – 816 с.

6. *Трахтенберг Л.С.* Мастерство звукооператора. [Текст] / Трахтенберг Л.С. М.: Искусство, 1972. – 95 с.

7. *Уайатт Х., Эмиес Т.* Монтаж звука в теле- и кинопроизводстве. Знакомство с технологиями и приёмами. [Текст] / Уайатт Х., Эмиес Т. Пер. с англ. П.В. Смоляковой под ред. А.К. Чудинова. Учебник. – М.: ГИТР, 2006 – 272 с.